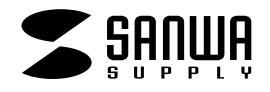

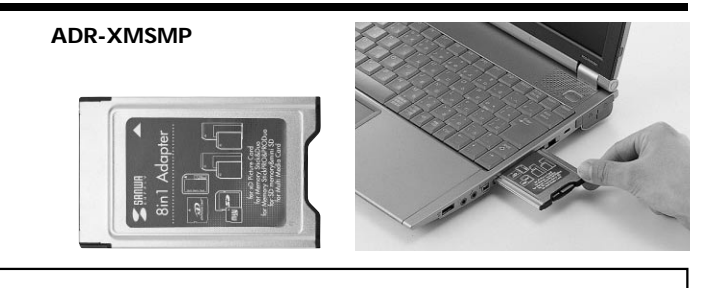

Web(http://www.sanwa.co.jp)

## サンワサプライ株式会社

ADR

**1.はじめに**

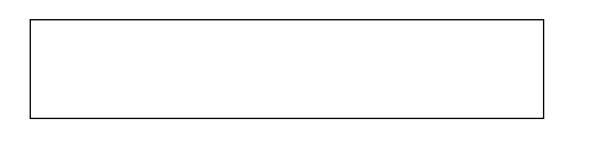

**2**

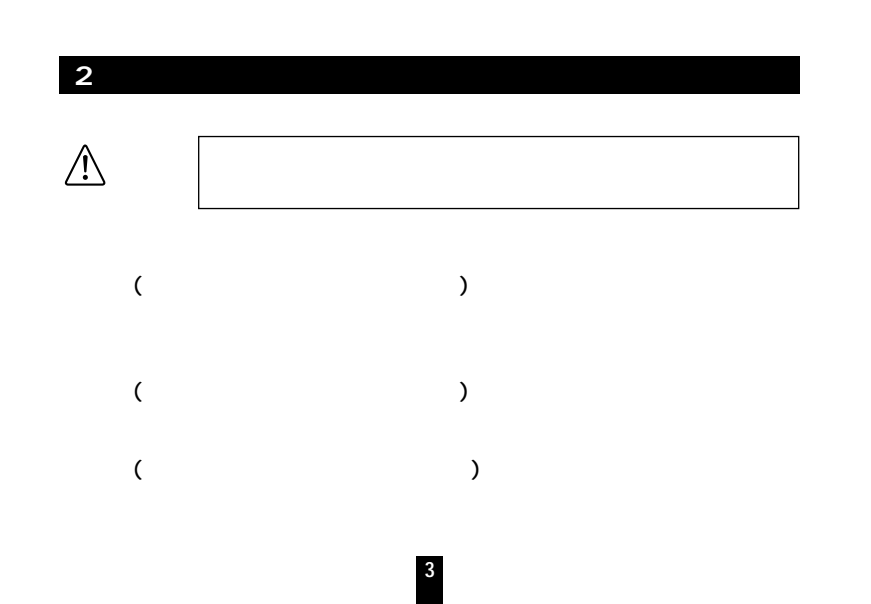

**1**

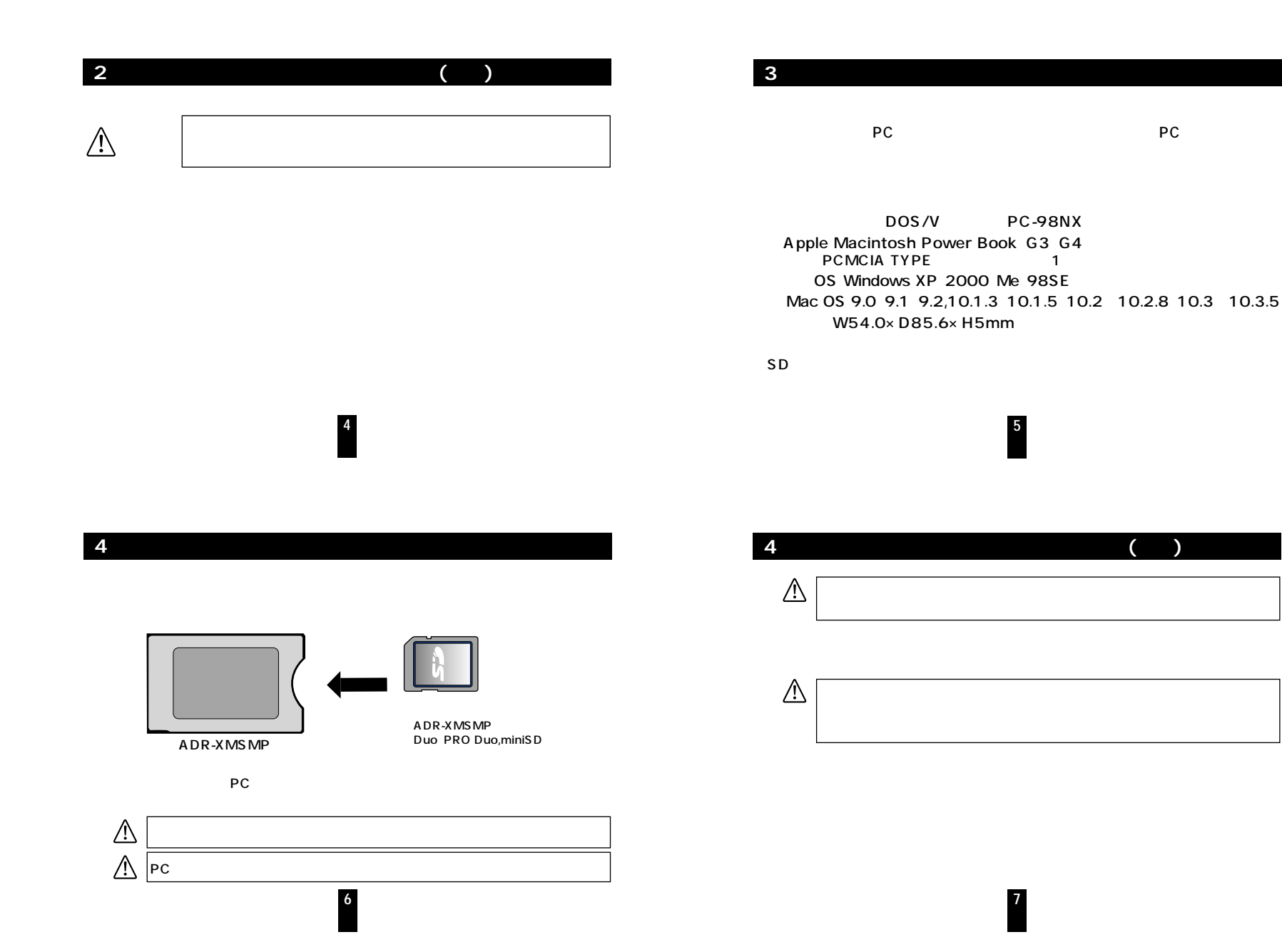

## 5 Windows XP 2000 Me 98SE

**8**

①アダプタをPCカードスロッ ②パソコンのPCカードスロッ

os

里マイエビュータ  $|I - |I| \times |I|$ ファイル(E) 編集(E) 表示(V) 移動(G) お気に入り(A) ヘルプ(H) 第 | ※ 自 亀 2 ×<br>| 切取 コヒー 貼付け 元(戻す 削除  $\begin{array}{ccc}\n\frac{1}{2} & \frac{1}{2} & \frac{1$ 皇 アドレス(D) リマイエピュータ  $\overline{\phantom{0}}$  $\Rightarrow$  $\frac{1}{\epsilon}$ **国**<br>マイ コンピュー  $\bigcirc$  $\equiv$  $3.5 \frac{7}{(A)}$  FD  $(D)$ 夕  $\triangleq$  $\circledcirc$  $\mathbb{R}$  $\Box$  $\overline{\mathbf{m}}$ フリンタ  $\frac{1}{\sqrt{2}}$ Web フォルダ (F:)<br>ローカル ディスク  $\mathbb{S}^0$  $rac{a}{a}$  $\boxed{5}$ 습計サイズ: 3.77 MB タスク 赤外線の受信 ダイヤルアップ<br>ネットワーク □ 使用領域 3.66 □ 空き領域 :116 空きディリング エルシュータ

## **6. Apple Macintosh PowerBook**

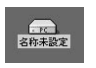

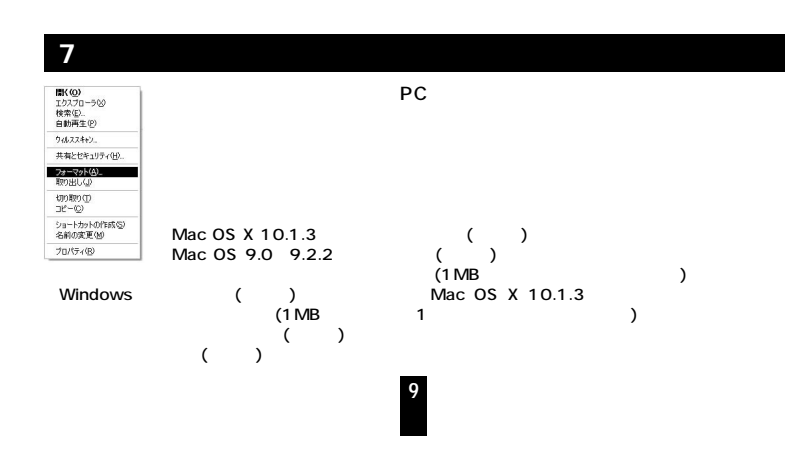

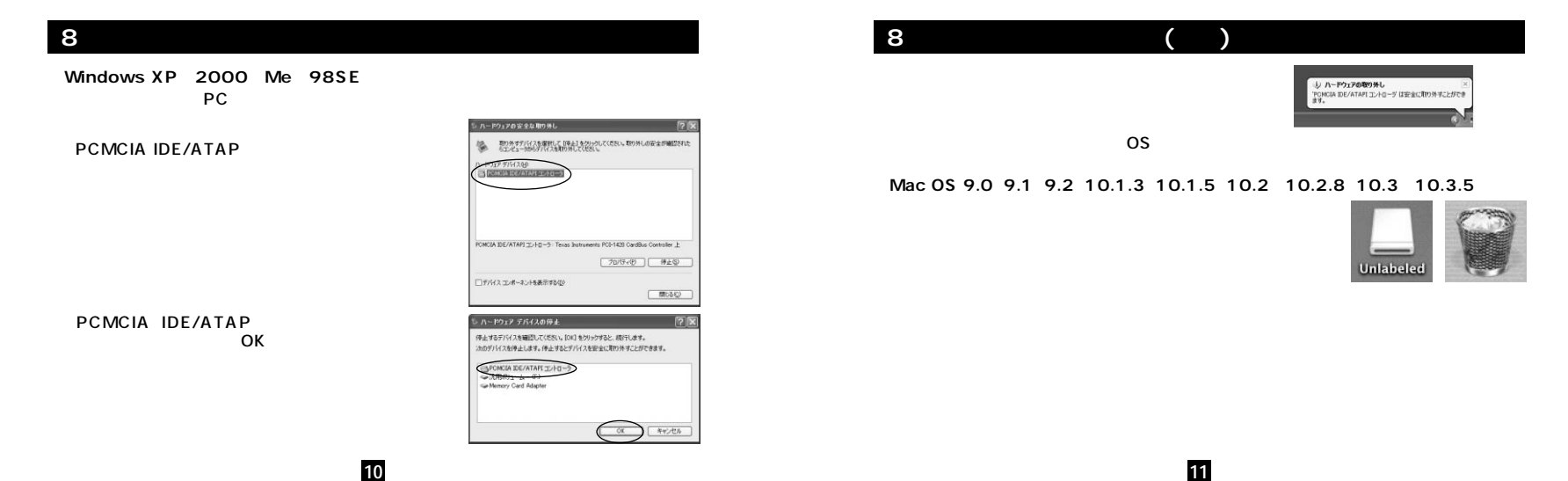